# APiE Exercise – Molecular Dynamics (MD) for Solids 1D

# Exercise 1 (3pt)

Goal is to set up a linear 1D (one-dimensional) chain. First, generalize your linear spring ODE-program to 2 "particles" or atoms connected by one spring (see APiE-script).

Recommendation: Preparation for future programming in 2D: Using the linear spring model, implement in your solver the interaction force using the normal vector  $\hat{n} = (\vec{x}_i - \vec{x}_j)/|\vec{x}_i - \vec{x}_j|$ , and the departure from the equilibrium position length  $\delta =$  $|\vec{x}_i - \vec{x}_j| - x_e$ . Take care that the sign is correct.

Implement the force calculation in a function that receives the two particles and returns the force (scalar in 1D, vector in 2D). Then establish for each particle a loop over all particles it has a spring-connection with (this will be relevant below for the linear chain and later for 2D) and sum up all forces acting on a particle. For each particle pairi  $(i,j)$ , the forces acting on i by j and reverse are related by  $f_{i \leftarrow j} = -f_{j \leftarrow i}$ .

Note: Make sure that you program modular. Separate variable definition, input, output, forcecalculation and integration clearly as different modules – or functions.

Display the motion of the pair of particles for some time and also display the total energy and the kinetic and potential fractions.

## Exercise 2 (4pt)

Generalize the program to N particles and implement:

(a) a linear chain with 11 particles, see Fig. 1

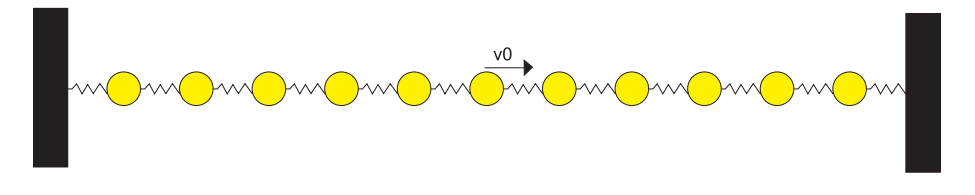

Figure 1: Linear Chain

The first and the last particle are connected to a fixed wall. The distance between the particles is  $x_e$  and this is equal to the equilibrium length of the springs. The central particle gets an initial velocity  $v_0$ , all the other particles have initial velocity equal to zero.

Display the motion of the particles (in a graph).

(b) Write a function for the force-calculation using the method from above, such that the force calculation appears only once per particle-pair in the program. For this implement a loop over particle pairs.

# Exercise 3 (3pt)

Visualize the movement of the particles in a movie. Let the color of each particle give a measure of the speed of the particle.

# Exercise 4 (voluntary fast – 2D is subject of the exercise MDSolids2D)

Generalize the pair of particles to 2D (voluntary extra  $-2$  extra points: 3D). a square-system with N=10x10 particles, see Fig. 2

Assign to the top particle on the right side an initial vertical velocity  $v_0$ . All the other particles have initial velocity equal to zero, while their pair-wise separations are all equal to  $x_e$ .

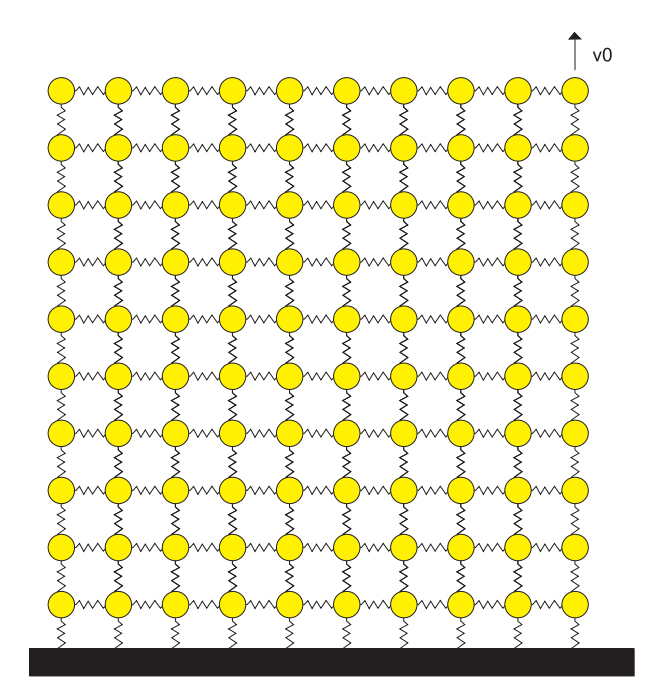

Figure 2: Square Lattice

### Hints:

Make sure that you split the force-calculation and the integration (Verlet or Runge-Kutta) loops. Make sure that you set forces to zero at each new time.

Here an example algorithm (but better also see the script):

**Loop 1:** integration loop over time  $(t_i = t_{i-1} + dt)$ 

- reset ALL forces  $(f_x[.]=0)$
- Loop 2: over all particles  $(i < N_{max})$ 
	- **Loop 3:** over all contact partners  $(j$ 
		- $\ast$  distance dist=sqrt((x[i]-x[j]) $\ast$ (x[i]-x[j]))
		- $\ast$  normal  $n_x=(x[i]-x[j])/{\rm dist}$
		- ∗ overlap delta=rad[i]+rad[j]-(x[i]-x[j])<sup>\*</sup> $n_x$
		- ∗ contact: if delta>0
			- · relative velocity  $(v_{rel}=(v_x[i]-v_x[j])^*n_x)$
			- · interaction force  $(f_x[i] = (k^*delta + v^*v_{rel})^*n_x)$
			- · partner interaction  $(f_x[j] = (k^*delta + v^*v_{rel})^*n_x)$
	- end Loop 3
- temporary store position  $(xtmp=x[i])$
- integrate  $(x[i]=2^*xtmp-s_x[i]+f_x[i]/m[i]^*dt^*dt)$
- save old position  $(s_x[i] = x \text{tmp})$
- end Loop 2
- increase time  $(t=t+dt)$

#### end Loop 1

end program